### Comprendrele phishing

"Le "phishing" (ou hameçonnage) est une technique d'escroquerie ou de fraude qui vise à pirater vos données et vos identifiants. **[+](https://www.cnil.fr/fr/phishing-detecter-un-message-malveillant)**

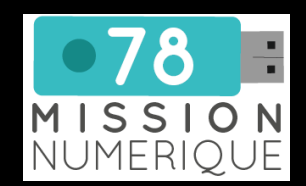

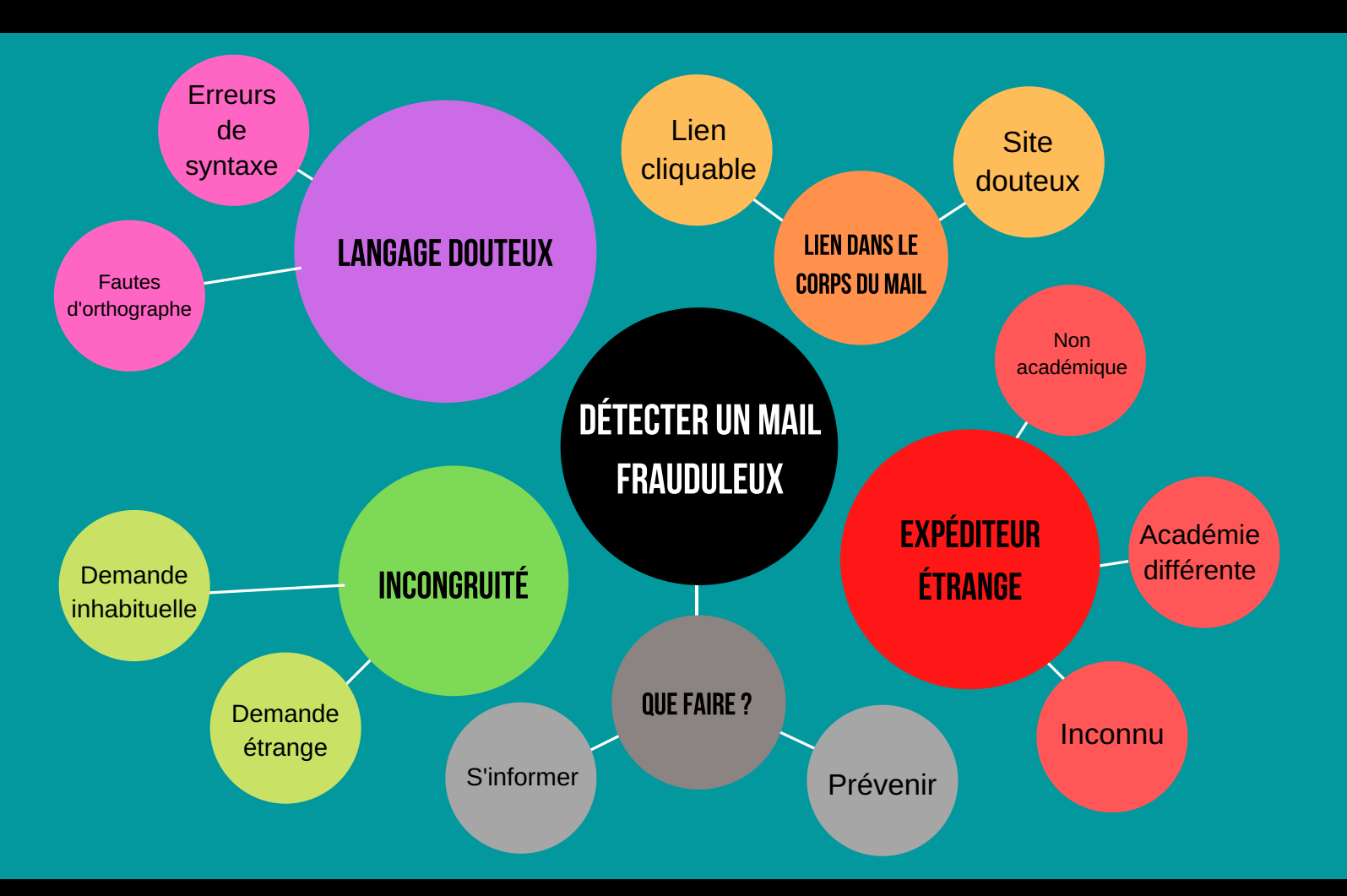

# EXpéditeur

Les expéditeurs qui n ' ont pas d' adresse institutionnelle (ac-versailles, gouv.fr....) ou avec une adresse totalement inconnue avec des caractères étranges ou des chiffres, constituent un indice crucial.

#### Vérifiez toujours l' expéditeur.

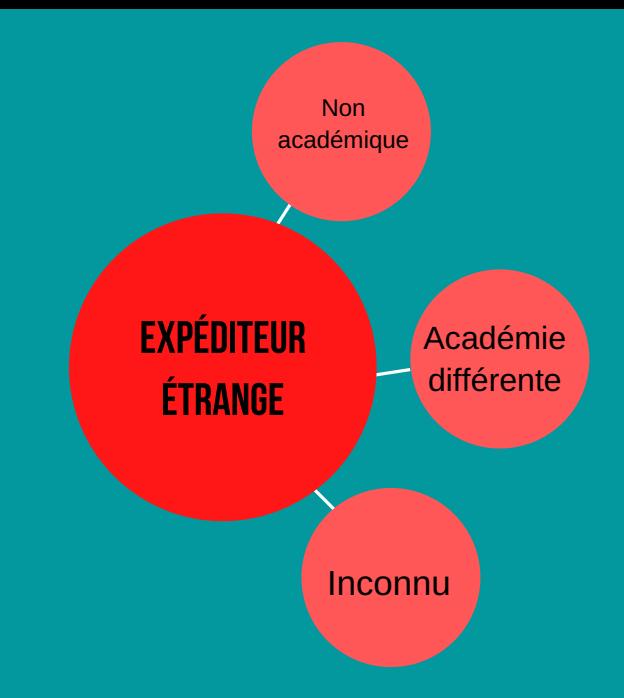

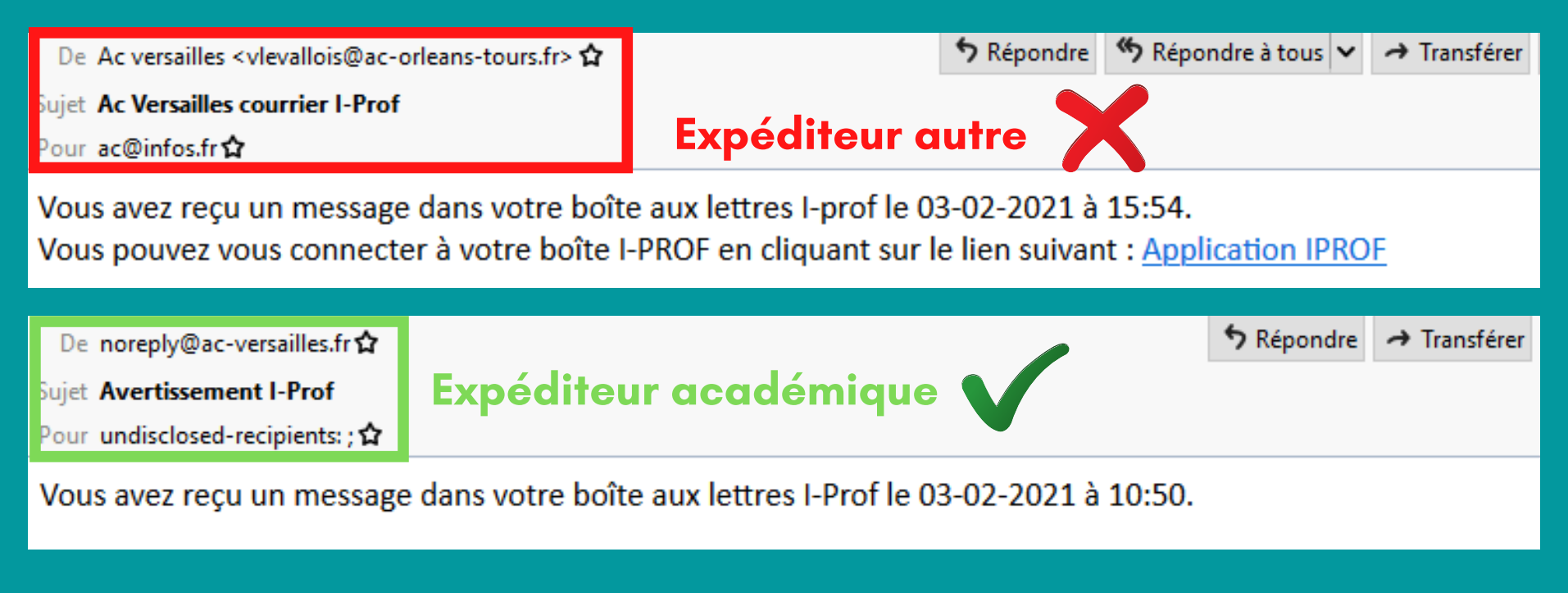

## Langage douteux ?

Si le message contient des fautes d' orthographe manifestes, une syntaxe aléatoire ou des phrases qui ont peu de sens (termes techniques trompeurs)..., c ' est un indice non négligeable d' un mail frauduleux.

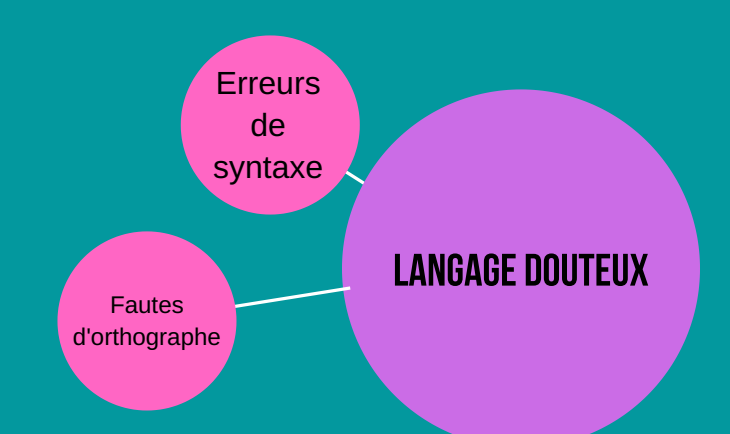

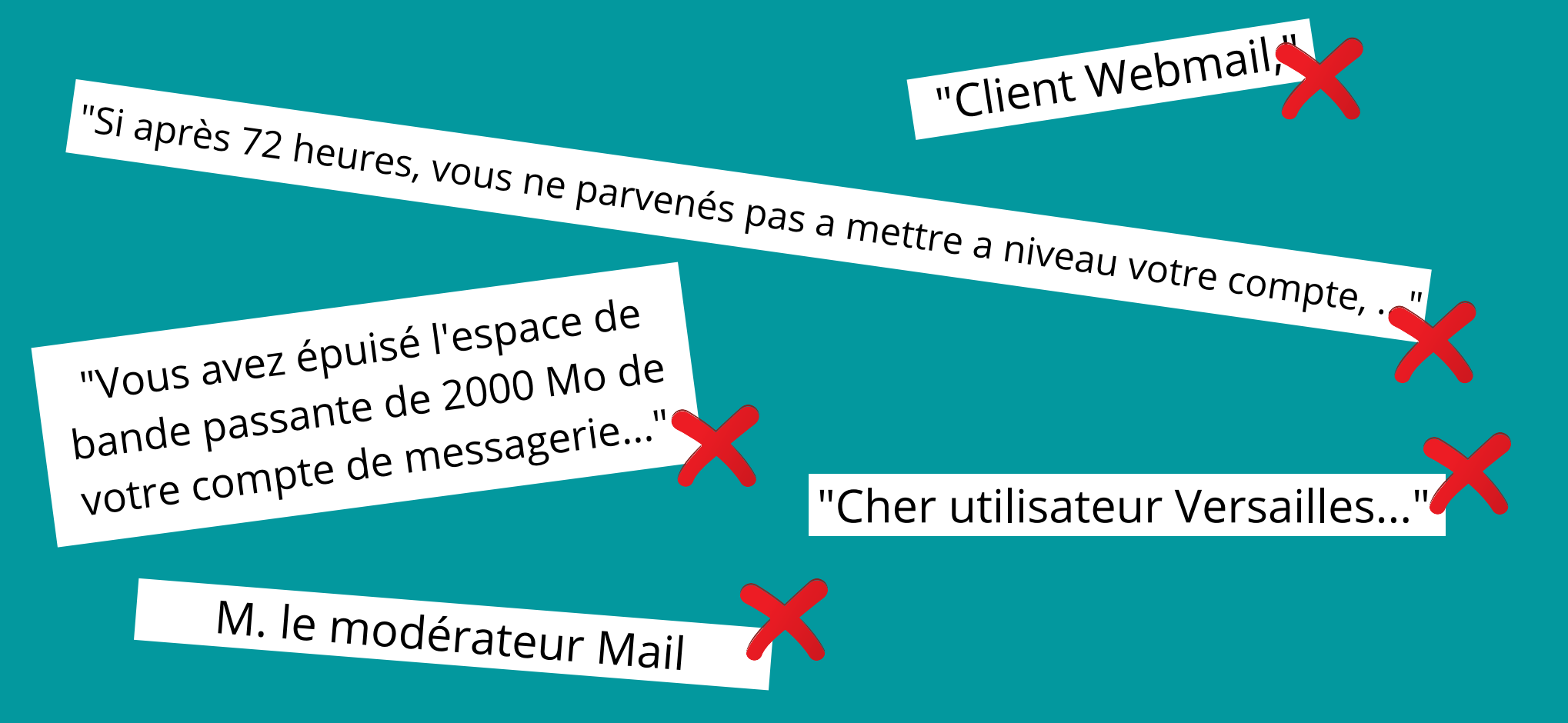

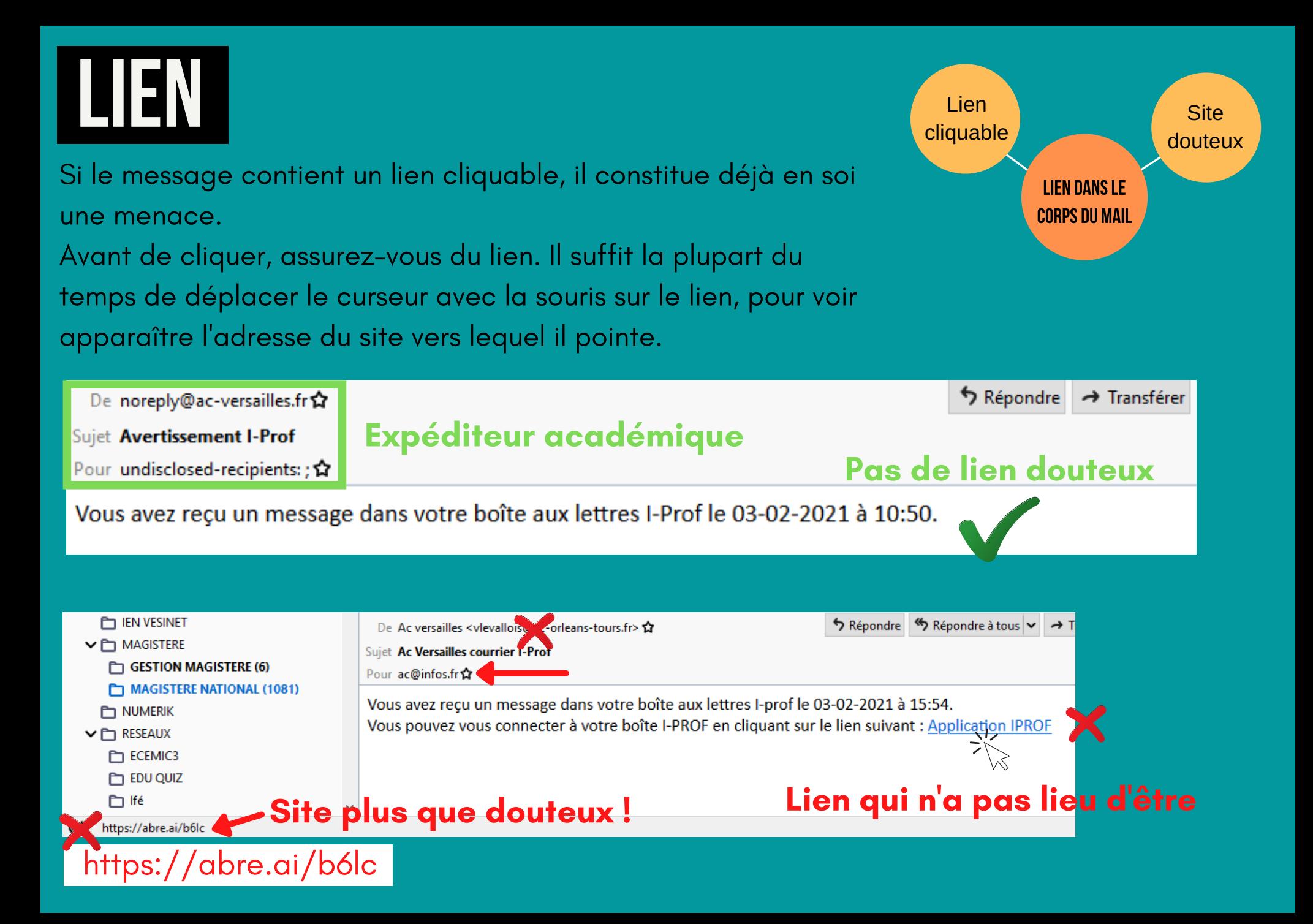

# incongruité

La demande est inhabituelle, étrange ou contient des éléments inconnus, commencez par douter ! Surtout quand le Sujet (ou Objet) n 'a rien à voir avec le corps du message.

Un bon exemple de message frauduleux qui contient presque tous les indices d'hameçonnage :

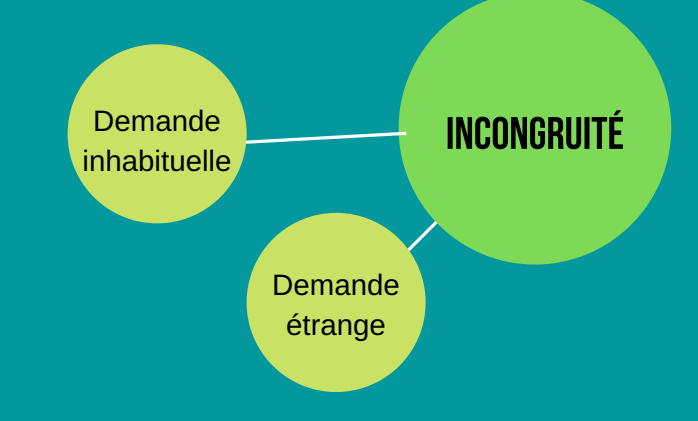

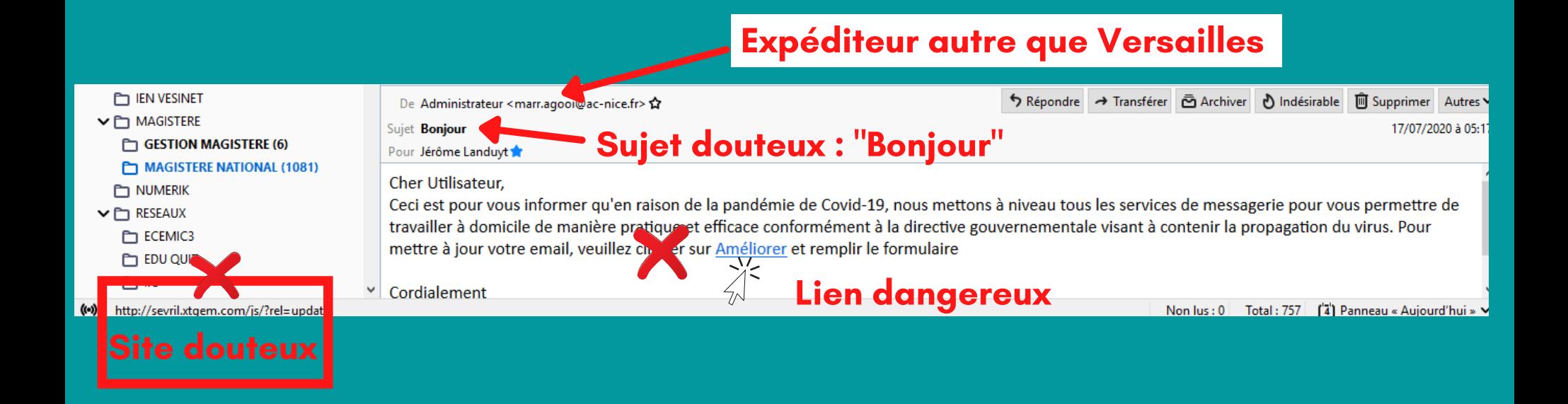

## QUEFAIRE?

En premier lieu, il convient, au moindre doute, de ne pas cliquer sur les liens présents dans le corps de mail ou même de répondre. Ensuite, pensez à prévenir la cellule du rectorat qui gère le phishing.

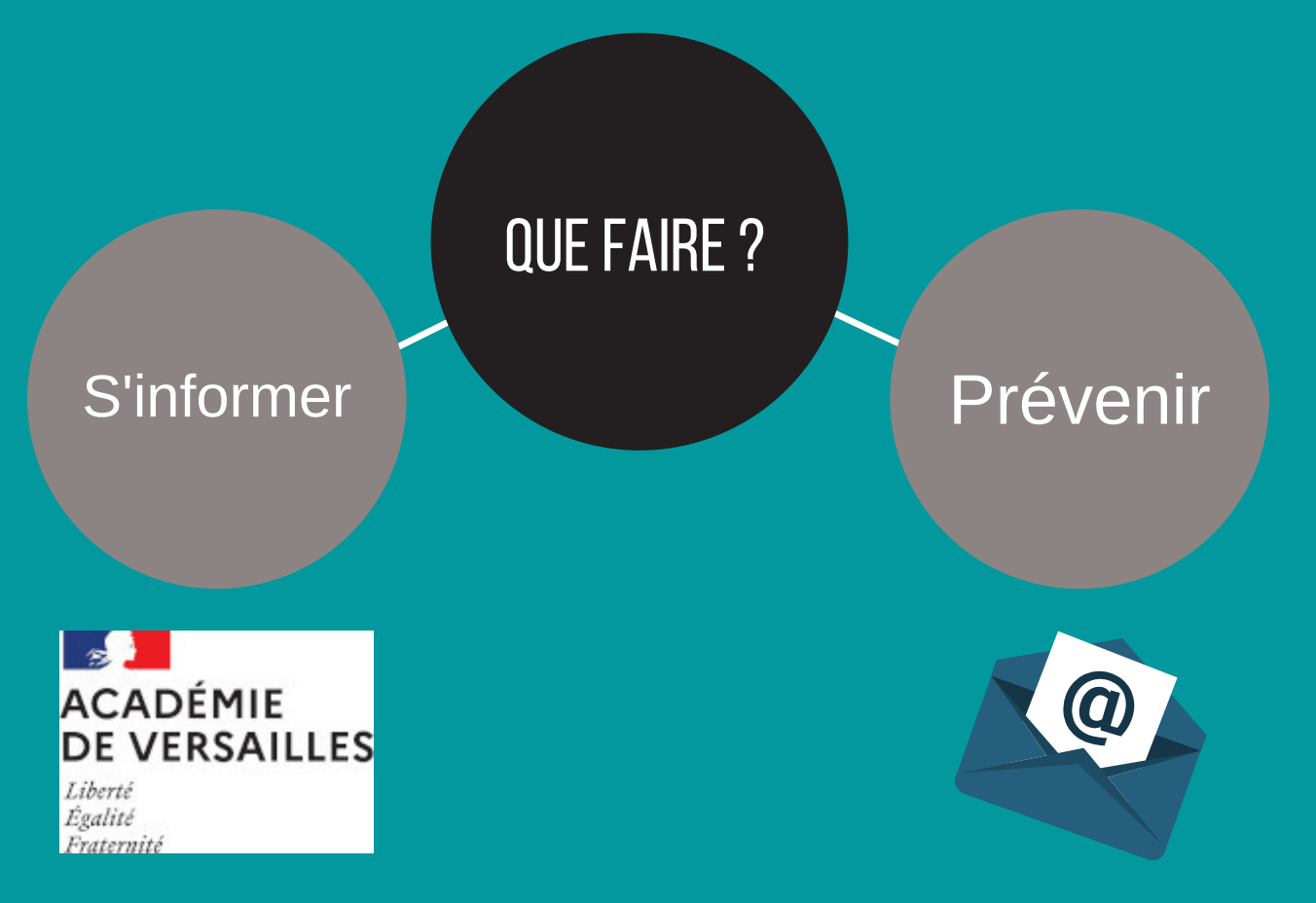